# **Cisco Crosswork Network Controller 5.0.2 Release Notes**

**First Published:** 2023-12-19

This document providesinformation about Cisco Crosswork Network Controller 5.0.2, including patch release versions for Cisco Crosswork products and their associated defects, and the patch installation workflow.

### **Patch Release Versions for Cisco Crosswork Products**

The patch files (.tar.gz) are available on the Cisco Software [Download](https://software.cisco.com/download/home/286320443) page.

#### **Table 1: Patch Releases**

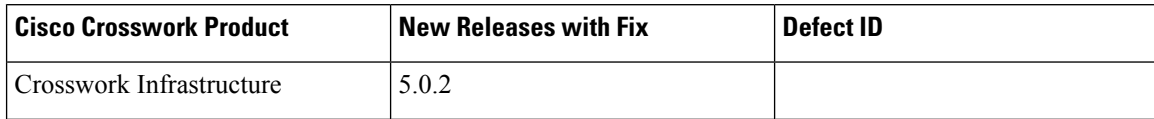

I

I

i.

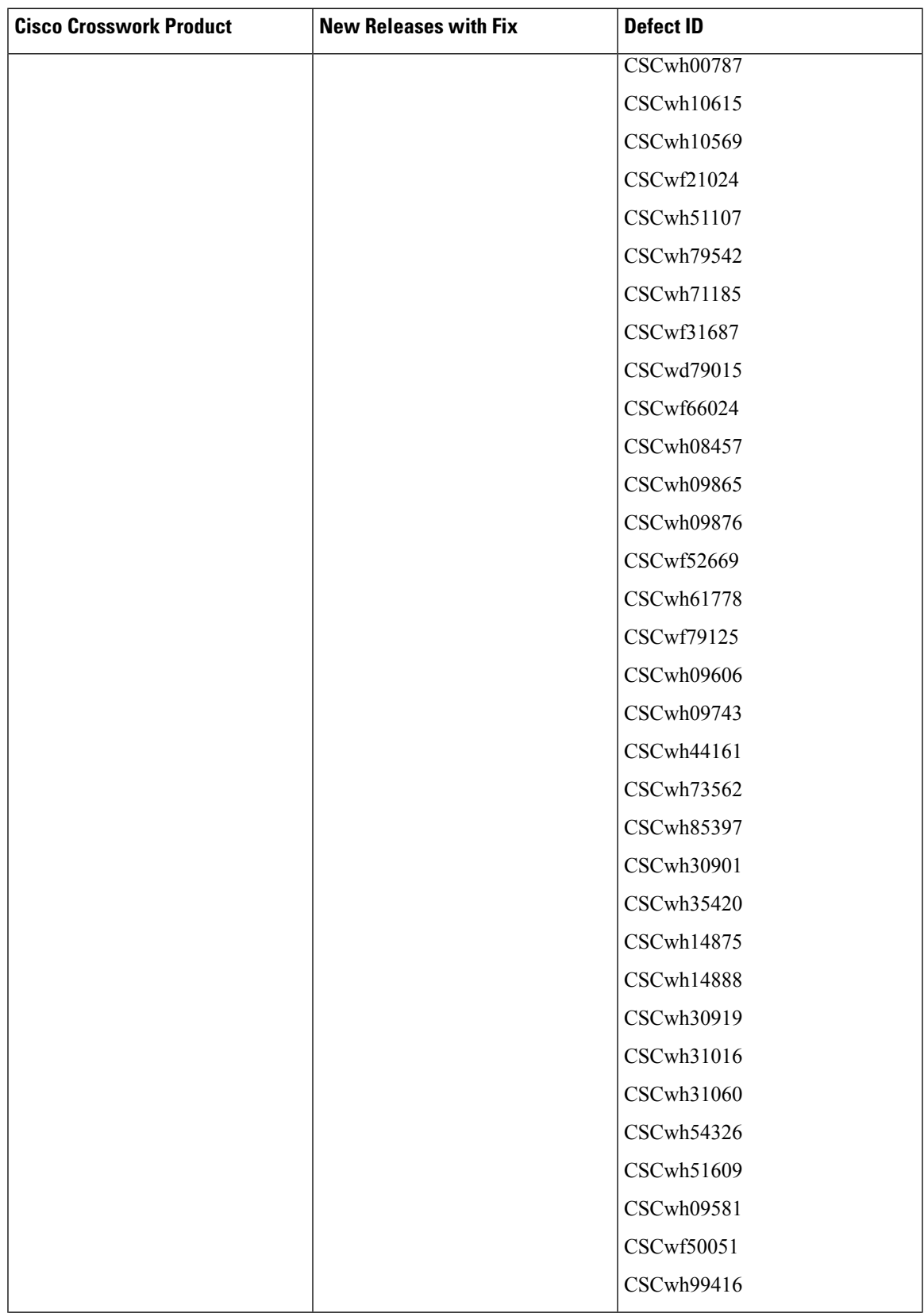

 $\blacksquare$ 

I

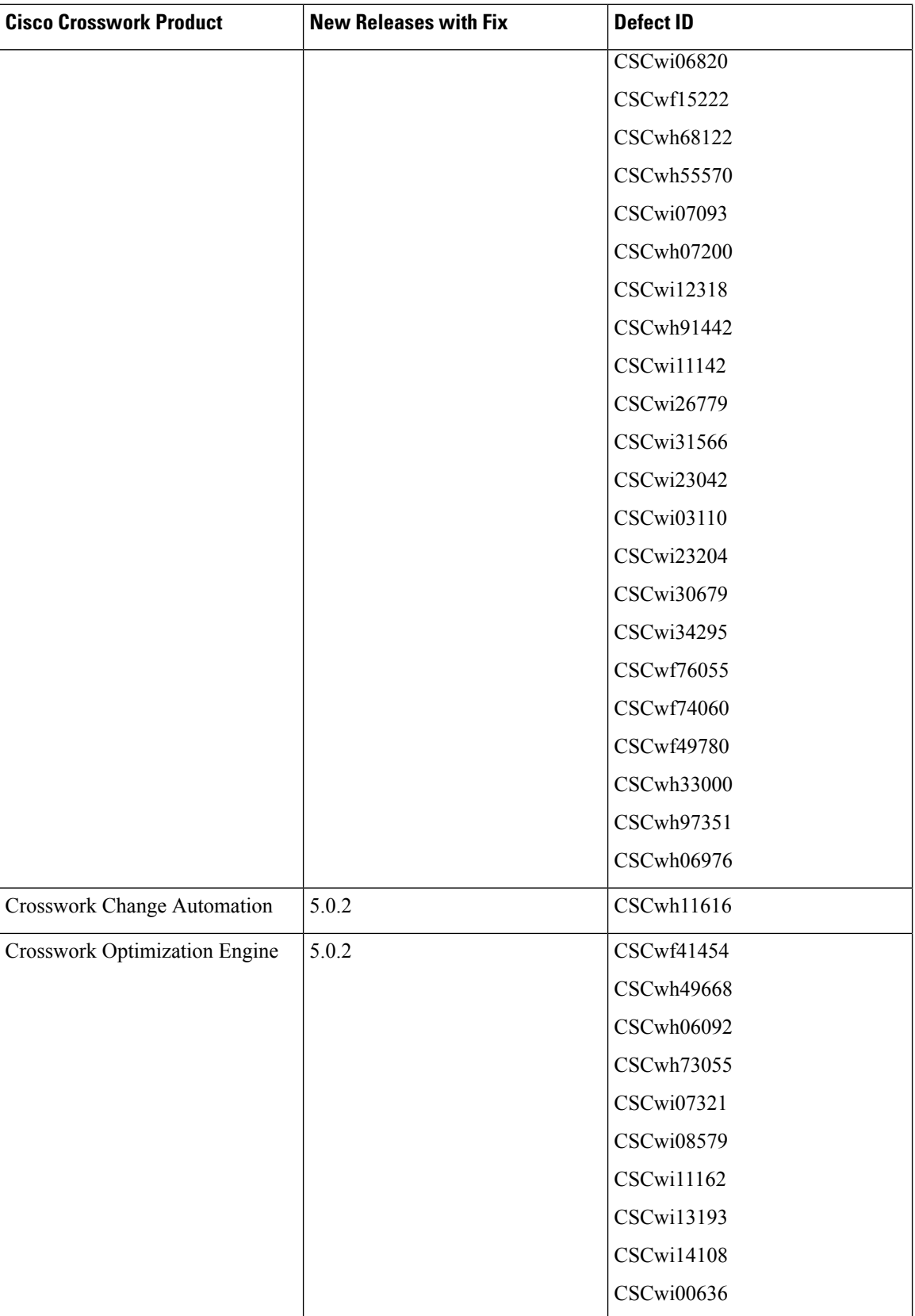

I

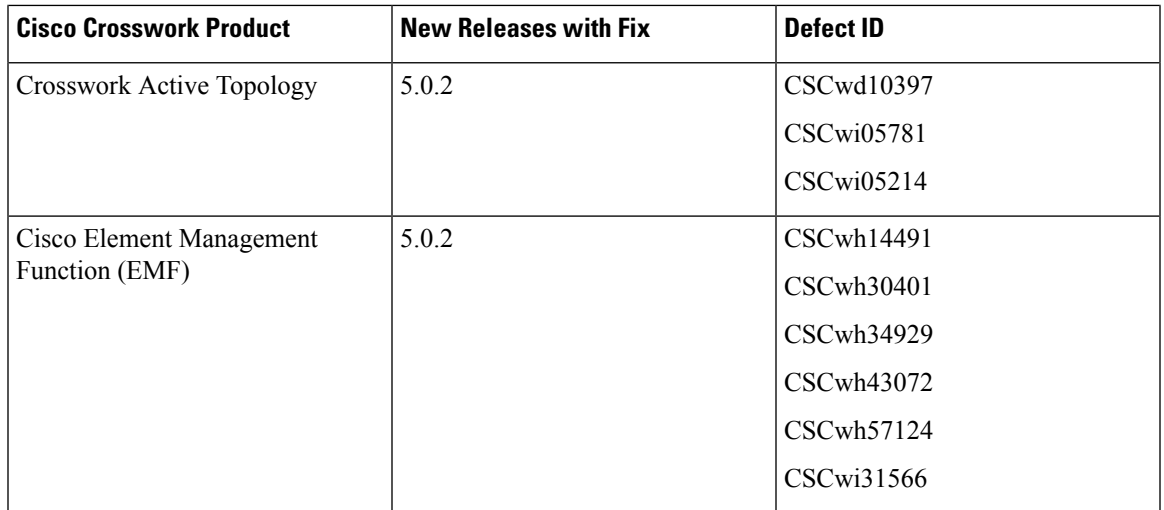

## **Patch Installation Workflow**

This section explains how to install patch files from the Cisco Crosswork UI.

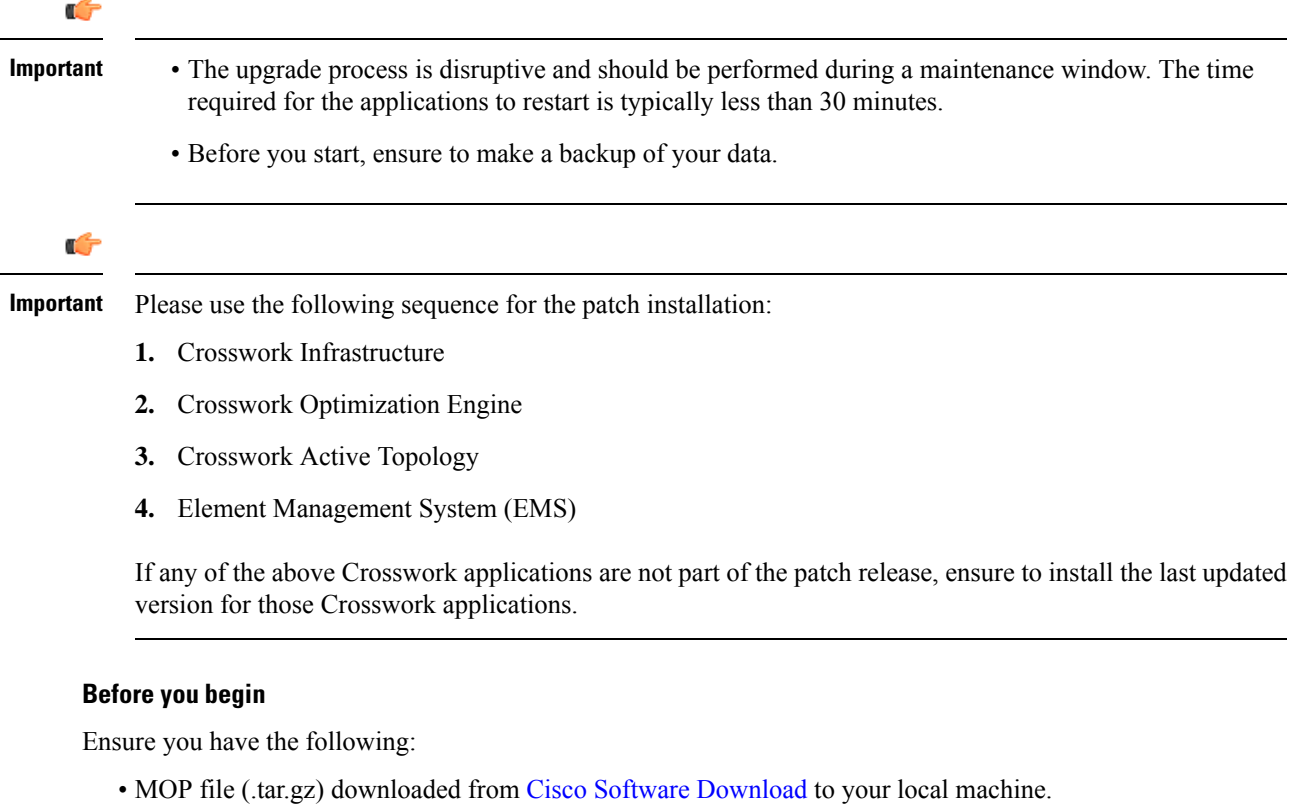

- Patch image file (.tar.gz) downloaded from Cisco Software [Download](https://software.cisco.com/download/home/286326174/type/286326550/release/5.0.2) to your local machine.
- Cisco Crosswork Administrator user credentials.

• Management IP address used for your Crosswork VM deployment.

If you encounter any error while installing the patch, please contact the Cisco Customer Experience team.

Г

#### **Procedure**

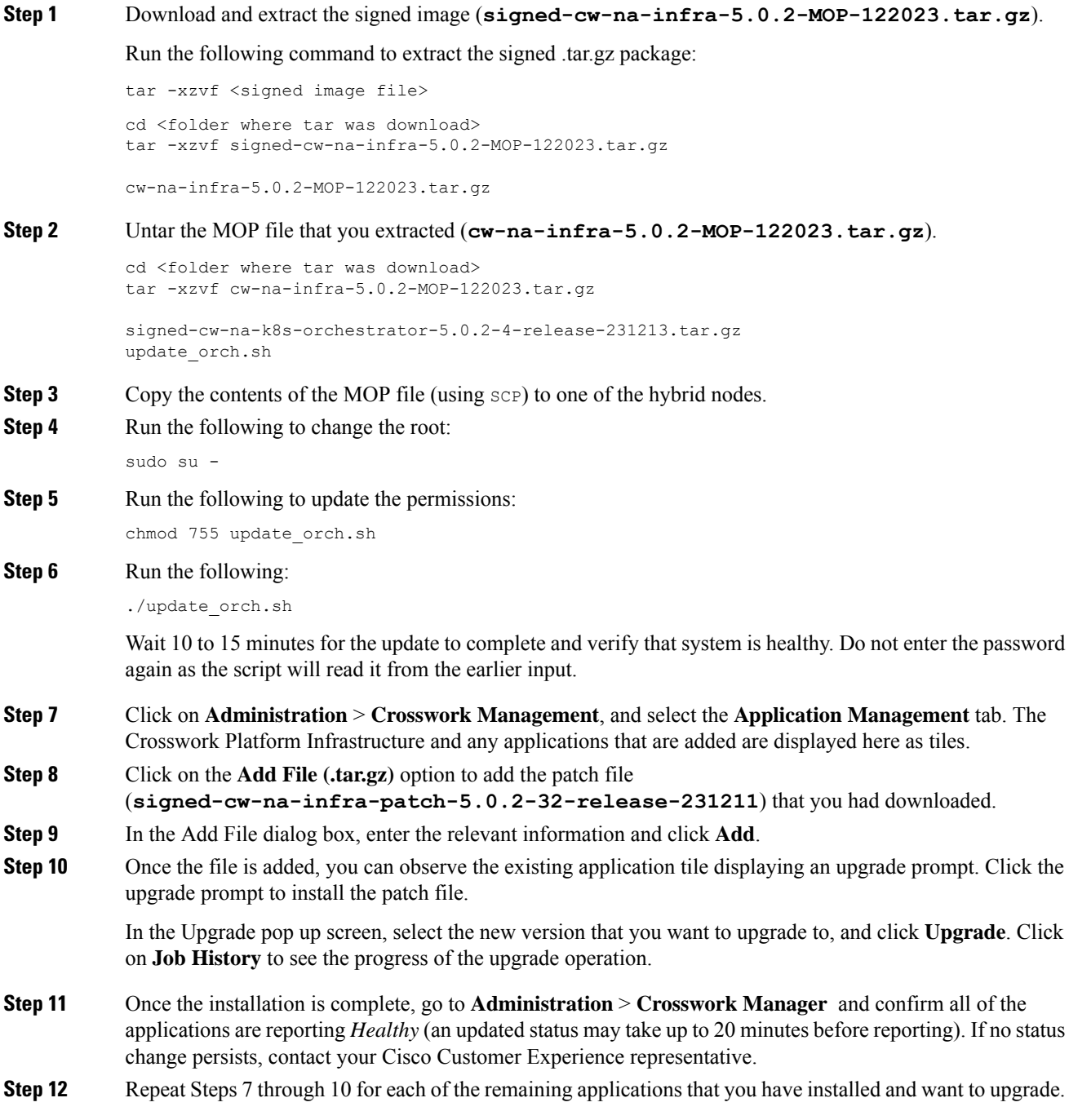

### **Bugs**

You can use the Cisco Bug Search Tool to search for any bugs associated with the product release.

- **1.** Go to the Cisco Bug [Search](https://bst.cloudapps.cisco.com/bugsearch) Tool.
- **2.** Enter your registered Cisco.com username and password, and click **Log In**.

The Bug Search page opens.

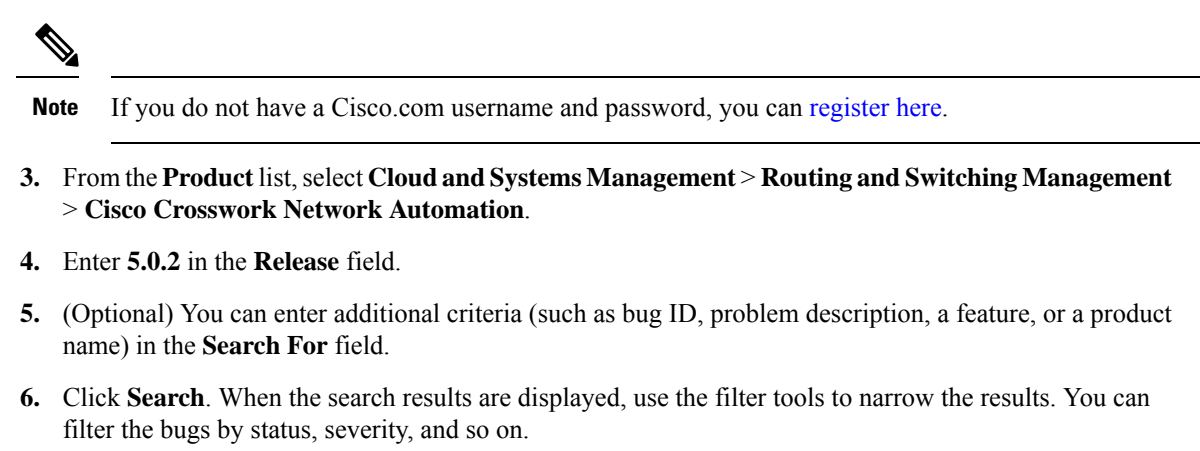

**Note** To export the results to a spreadsheet, click **Export Results to Excel**.

© Cisco Systems, Inc. All rights reserved.